<<UG NX 5.0 >>

 $<<$ UG NX 5.0

, tushu007.com

- 13 ISBN 9787030212559
- 10 ISBN 703021255X

出版时间:2008-4

页数:544

字数:845000

extended by PDF and the PDF

http://www.tushu007.com

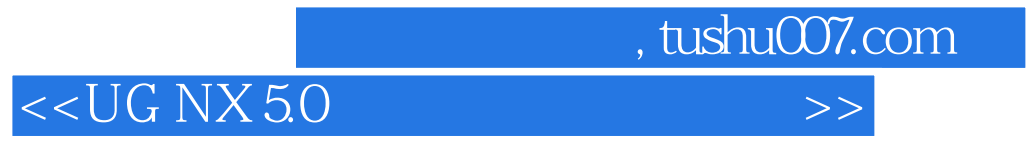

12 UG NX 5.0<br>30

 $\infty$ 

 $5$ 

## $,$  tushu007.com

## <<UG NX 5.0 >>>

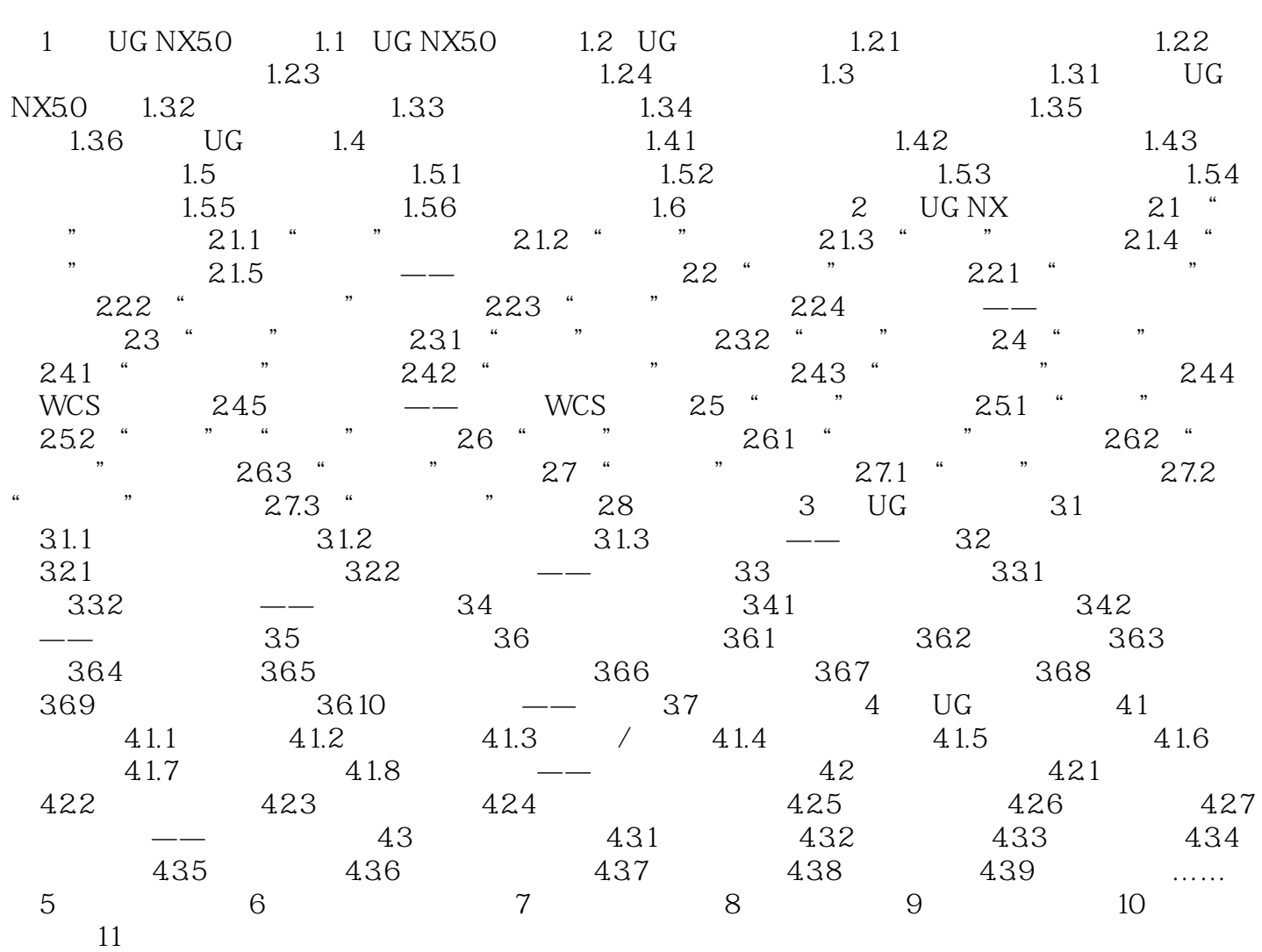

<<UG NX 5.0 >>>

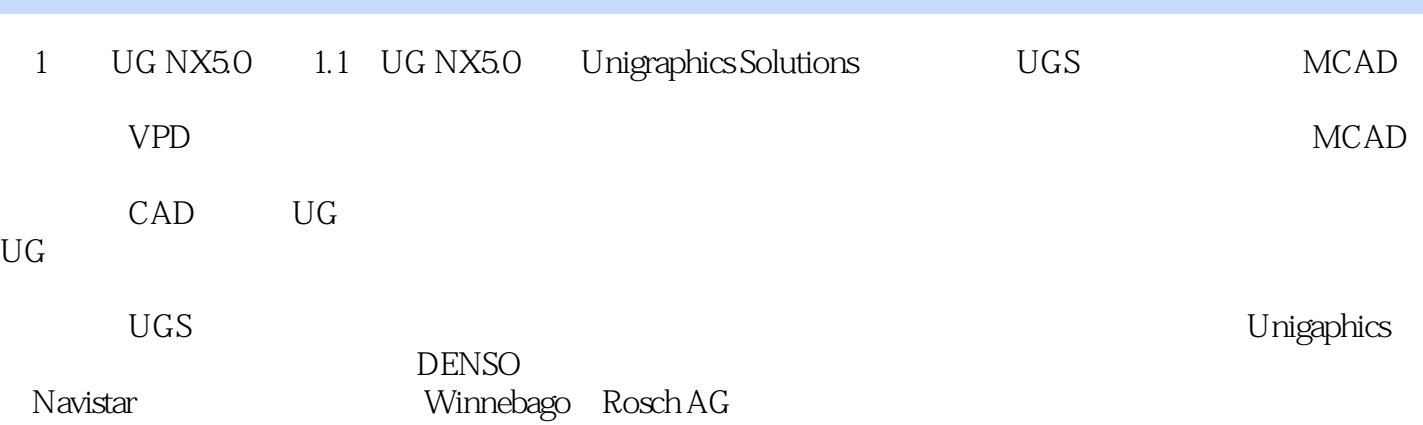

, tushu007.com

 $,$  tushu007.com <<UG NX 5.0 >>

 $\mathrm{UG}$ 

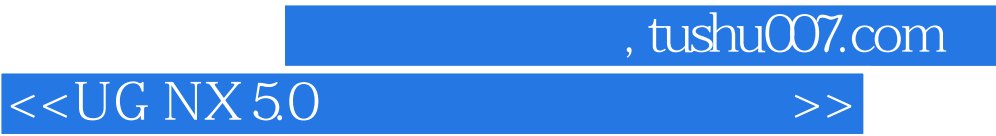

本站所提供下载的PDF图书仅提供预览和简介,请支持正版图书。

更多资源请访问:http://www.tushu007.com